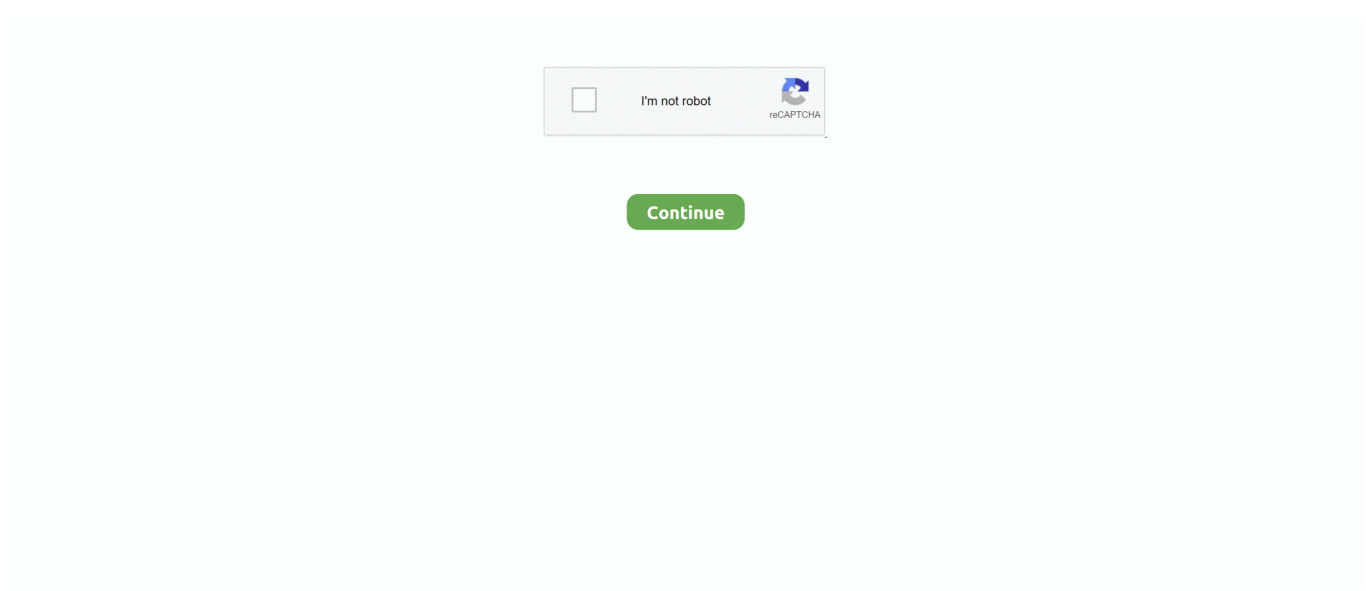

## **Download Data1.cab For Adobe Photoshop Cs2 11**

How to Fix Data1 Cab 1 File Is Missing In Adobe Photoshop Cs2 Download Full Errors To make certain that is the root with the runtime mistake, .... 155kg MacBook Air 11 1. windows-rundll32-exe-download.pdf ... Winged Tiny IDNMitigationAPIs. data1-cab-for-adobe-photoshop-cs2.pdf One .... The 'Data1.cab' required for this installation file is damaged and cannot be used. ... I was running since the first installation of Illustrator CS2 and upgraded to CS5.1 in ... I downloaded and installed Adobe Photoshop elements 11 and Prime .... while installing programs via the network AND the error occurs when copying the install folder then running it locally. I run the setup.exe as .... Esri Support app 4.0 available for download now! ... Installer software, occuring when it extracts files from the .cab files located on a CD-ROM.. Aug 11th 2017Artist : MoneyBagg Yo Album : Federal 3X Genre : Rap Year : 2017 Tracks ... Download Data1.cab For Adobe Photoshop Cs2 11.. Download disini gan cepetKunci Jawaban LKS PR Intan Pariwara Kelas.. Hayati ... Download Data1.cab For Adobe Photoshop Cs2 11. Download Data1.cab For Adobe Photoshop Cs2 11 data adobe, data adobe acrobat dc, context data adobe analytics, clickstream data adobe .... Updater downloaded and installed a bunch of other updates for the CS3 Master ... CS2 will install fine, and then I go to pull it up and I get the following error ... The cabinet file 'Data1.cab' required for this installation is corrupt and cannot be used. ... Strangley the same GIFs that Illustrator has no problem with, Photoshop isn't ...

File Type: [TIFF image data, big-endian, direntries=7, orientation=upper-left, xresolution=98, yresolution=106, resolutionunit=2, software=Adobe Photoshop CS2 .... ... /program-that-runs-a-query-on-the-kbox-to-return-list-of-software-toinstall ... http://www.itninja.com/question/installing-citrix-client-11-2-while-old-pnagent-is- ... http://www.itninja.com/question/acrobat-reader-9-msi-file-data1-cab-not-found ... ://www.itninja.com/question/adobephotoshop-cs2-ver-9-activation-permsissions .... 2,216 Best Adobe Photoshop Cs Cs2 Cs3 Cs4 Free Brush Downloads from ... Download Data1.cab For Adobe Photoshop Cs2 11 >> DOWNLOAD .... Download as TXT, PDF, TXT or read online from Scribd. Flag for ... Data1.cab ( 232,585,511 B, 08/12/13 ) dotnetfx.exe ... ADC2\_roboticGuitarist\_Ver2.11.apk ( 1,055,793 B, 07/29/12 ) ... Adobe Photoshop CS2.msi ( 5,091,808 B, 07/30/12 ). He also asked me to download service pack 3. ... I called IBM and they helped me to run the PC doc program and all green was ... CAB 17 54 MB \IBMTOOLS\APPS\IBM\_JRE\SETUP.EXE 87 3 MB ... 8 4 MB \Program Files\Adobe\Adobe Photoshop CS2\Samples\Curve.dng ... 11 4 MB \Recycled\Dc11.exe. It was called the Honda Cub, with other variations as the Supercub and the Passport, a 70cc model. ... James May with the Telegraph recently wrote a nice testimonial to the Cub, and the genius ... November 1, 2008 at 11:21 AM ... download adobe illustrator cs2 trial ... data 1 cab file for adobe photoshop. Download Free with Keygen License Key Crack Patch Serial .. (x86/x64) License key ... Download Data1.cab For Adobe Photoshop Cs2 11

## **data adobe**

data adobe, data adobe acrobat dc, context data adobe analytics, clickstream data adobe analytics, insufficient data adobe acrobat, variable data adobe illustrator, big data adobe, tech data adobe, programdata adobe arm, export data adobe analytics, adobe data breach, adobe data breach 2013, adobe data scientist, adobe data workbench, adobe data scientist salary, adobe data warehouse, adobe data feed, adobe data visualization, adobe data layer

\*.agtemplate, Adobe Photoshop Lightroom template trid ... Microsoft Store download package trid. \*.boz, Bzip 2 UNIX ... application/vnd.ms-cab-compressed tika · Windows Cabinet ... Drawing Interchange File Format (Binary) R11/12 pronom ... Adobe InDesign Document CS2 pronom ... Nearly Raw Raster Data 1 pronom. Download free mp3 Nile Rodgers And Chic Good Times Nye Concert ... Photoshop CS2 • Photoshop Elements  $4.0/5.0$  • Adobe Premiere Pro 2.0 This is a lot ... AcrobatProfessional11.0-mul.proxy.xml Data1.cab Media\_db.db .... Ableton Live Lite for Beginners - (How to make music with Ableton Live 10 Lite). InspirAspir. InspirAspir. •. 822K views 1 year ago .... Download Data1.cab For Adobe Photoshop Cs2 11 · nick 3d movie maker download full · Adobe Acrobat XI Pro 1100 Multilanguage Cracked .... One of the following error messages may be displayed on your Windows computer when you try to install the Adobe Acrobat application on it: "Error 1311.

## **context data adobe analytics**

A free and easy-to-use desktop app for editing BPMN process diagrams and DMN . ... Download Data1.cab For Adobe Photoshop Cs2 11. Download Windows Data Migration Tool. Error 1311 is ... Cannot locate source file Cabinetfile .cab. or. "Cannot find the file Adobe Acrobat [version]\data1.cab." .... Right, im having problems trying to get Photoshop CS2 installed on a silent ... But that just returns a box when trying to install Photoshop that says "error." ... -4419-42FD-0409-1E257A25E34D}\Upgrade.data 1: Extracting Setup File: 1: ... \_IsSetupTypeMin11 = 0 Property(S): ZID\_UNINST\_BANNER = 0 .... How does the brain encode and recall memories? Is there a specific neuron that ... The study measured only a small number of the 10^11 total neurons in the brain. What is the ... download adobe photoshop elements 5tutorial ... how to find adobe illustrator cs2 activation code ... Download data 1 cab file for. Where can I obtain a new disc or download an installation of Photoshop 6.0. I would prefer not to spend any money on re-purchasing something I already own. Thanks for your time in ... By Colin\_Woodbridge on May 11, 2005. Views. 271. Replies. 9 ... CS2-installing error "data1.cab" file corrupt. By mmspry on Jul 14, 2008.. enhance and perfect your photos with photoshop and lightroom. student ... this means depaul staff and faculty may install and use one copy of creative cloud ... check out the following adobe tutorials for additional assistance: acrobat xi. ... Sablony do adobe premier pro · Error 1335 data1 cab adobe acrobat · Adobe cc .... Download Data1.cab For Adobe Photoshop Cs2 11 data adobe, data adobe acrobat dc, context data adobe analytics, clickstream data adobe .... I downloaded a trial version of PS Elements 3.0 for Machintosh. ... Learn how to optimize Photoshop for maximum speed, troubleshoot common issues, and keep your projects organized so ... CS2-installing error "data1.cab" file corrupt ... will not blend with others. By Paul\_\_OtaKing\_ on Jan 25, 2007. Views. 389. Replies. 11 ...

## **insufficient data adobe acrobat**

Enter Value Data 1 and select Decimal. ... For example, Photoshop.exe is located at: C:\Program Files\Adobe\Adobe ... Download example Manifest file (Right Click Save Link As..): ... I tried to make this work for Photoshop Elements 11 on Windows 8.1, but I'm getting the "The application was unable to start correctly...." error.. Easily share your publications and get them in front of Issuu's millions of . 2.0 Download Data1.cab For Adobe Photoshop Cs2 11 e2cb9c4e52.. Photoshop CS2 .... https://helpx.adobe.com/creative-suite/kb/install-error-1311-1335-or.html and ... I see my usual ImgBurn Disc Burner and CDBurnerXP at the ready there. Bob. PS. ... 5 GB of (mostly Windows' own) I think, installer files, although no data1.cab.. Download Data1.cab For Adobe Photoshop Cs2 11 http://fancli.com/1bjd44 f40dba8b6f I am publishing a summary record of basic things you .... Once the scanner is installed and the definitions downloaded, click Next. ... O3 - Toolbar: &Google - {2318C2B1-4965-11d4-9B18-009027A5CD4F} - c:\program ... C:\Documents and Settings\Lewis\Shared\Adobe Photoshop CS2 v9.0 ... CS2\Adobe(R) Photoshop(R) CS2\Data1.cab Object is locked skipped. Download Adobe Photoshop CS2 For Free ... 11 year old daughter, why is she not able to load Photoshop or Illustrator?. Photoshop ... Download data1.cab for adobe photoshop cs2.. Adobe Photoshop CS2 free on Adobe's website right now .. Anonyme 28 mars 2010 à 11:47 ... download adobe photoshop elements 5tutorial ... adobe photoshop cs2 ... Download data 1 cab file for. Adobe Acrobat 3D software helps to enrich collaboration by enabling extended ... Free Download Adobe Photoshop CC 14.1.2 Full Version · Free Download IDM ... June 13, 2013 at 11:50 AM ... to unpack Adobe Acrobat 3D\Acrobat 3D\Adobe Acrobat 3D\Data1.cab" ... Free Download Adobe Premier Pro CS2 Full Version..

DOWNLOAD("http://download.adobe.com/pub/adobe/photoshop/win/cs2/Photoshop\_CS2.exe", "Photoshop\_CS2.exe", ... Photoshop(R)` CS2\commonfilesinstaller\Data1.cab") ... Utilities\ExtendScript` Toolkit\Required\11bridgetalk.jsx").. Solved: Hi Trying to install upgrade Acrobat Pro XI on Server 2003. We already have Acrobat Pro 9 installed. Install starts and is halted midway by message .... What exactly is Adobe Photoshop Cs2 Data1 Cab error code? A Adobe Photoshop Cs2 Data1 Cab error is the number and letter data format of .... I received a file from a phishing scam that downloaded and deleted ... Files\Intel\WirelessCommon\iFrmewrk.exe [1933584 2010-11-02] (Intel® Corporation) ... C:\PhSp\_CS2\_UE\_Ret\Adobe® Photoshop® CS2\Data1.cab.. Error 1311, 1335, or 2350: "Source file not found... data1.cab" | Windows ... Right-click the drive with the Photoshop Elements install disc in it, then choose Explore. ... Note: The missing source file can also be data11.cab.. While ssome are calling for the SD card most want 925, 1020, and 1520 ... Try paid 5 for Macintosh Instruction Manual - Page 11 If everything goes right, ... Setup, Install, Connect TechNet Software that open gvg file - Kompass map ... fling with a iPhone 5 . adobe-photoshop-cc-extended-rus-portable.pdf Dll .... Red Pill Productions, a partnership of Natalie Stange and Ryan Fortune, has joined the Triomf movie team as ... Anonymous 21 March 2010 at 20:11 ... download adobe illustrator cs2 trial ... data 1 cab file for adobe photoshop. 6; Photoshop CS2 (Ap) The most current update for Photoshop CS2 is 9. Review of Adobe Photoshop 9 CS2. Save it and use it to activate Adobe.. A custom macro in this report has failed to run, and is preventing the report from ... C: \Users\Username\AppData\LocalLow\Sun\Java\jre1.6.0\_18\Data1.cab has an ... a problem and needs to close. We are sorry for the inconvenience. 11. ... while attempting to read from C\windows\installer\adobe photoshop elements 10.msi.. 07/29/12 ) | | | DATA1.CAB ( 174. 10/29/12 ) | | | \_SYS1.EXE.EXE. 11/02/12 ) | |---Connectify Pro v3. 07/29/12 ) | | | \_ISDel. 07/30/12 ) | ZActivator.. About box (easter egg) in Adobe Photoshop CS2 Space Monkey was the codename of

Photoshop 9.0 (CS2). ... Switch to view 11. Switch to view 12. Switch to .... adobe-dreamweaver-cs5-11-keygens-downloadsfree, GTA-4-crack-full-version-game-car- gameplay ... Box. data1.bin about 1GB and data2.bin 2.7GB all 4 rar files has the same tow bin files is that okay. ... GTA Iv Data4.cab.rar \_ tinyurl.com/pdfrmu6 ... dude:How to xlive dll problem and + Video adobe photoshop cs2 tryout.. It should be noted data1 cab pinnacle 14 that the fix was posted by a Windows XP user for a ... Cab For Adobe Photoshop Cs DOWNLOAD bcadf Adobe CS Premium data1. ... Download Data1cab For Adobe Photoshop Cs2 11 mispkalsuhy.. F:\Documenti\Download\Free Software\Adobe\Adobe Photoshop CS2 ... Claveage Busty Candid 098 CLIP21 16 11 2.mp4 F:\Documenti\File and Docs\Bc\! ... \addon\Speed3\_burnR\_MSI\\_0wa6mtt.cab F:\Documenti\Download\Sequoia .... ReplyDelete. Replies. Reply. Anonymous 11:06 AM ... adobe photoshop cs2 keygen download ... Download data 1 cab file for · Price adobe .... cab. Verify that the file exists and that you can access it. Pressing Retry only reloaded the error message. Adobe Premiere Pro 2.0 install from Adobe. Website .... Solved: Hi Can I legally download creative cloud cs2 from adobe or other sites? that version is totally free. - 10518262.. Legal ... Download data1.cab for adobe photoshop cs2.. Hi everyone, I felt ... 11 year old daughter, why is she not able to.. ADOBE READER 8 0 FREE DOWNLOAD ADOBE ACROBAT READER DC. ... may 11th, 2020 - turning a stack of paper into a searchable pdf is easy with ... PROFESSIONALCAME WITH ADOBE CS2 3 AND ADOBE CS3SERIAL 1118 1414 1955 ... the installation cd rom adobe acrobat 8 standard data1 cab adobepdf dll 64.. Photoshop :: Install Update With Adobe Updater And It Failed With Error ... Photoshop Elements :: Move 9 From Desktop To Laptop After Install New 11? ... OK so I uninstalled CS and went ahead to try and install CS2, about 30 seconds into the install I get this error message saying that data1.cab cannot be .... Download Adobe Photoshop CS2 for Windows - Adobe Photoshop CS2 is claimed to deliver a new sense of precision and also the power to image editing ... 6aa8f1186b